Procuration (mandat) pour l'espace privé Internet MSA Site internet [provenceazur.msa.fr](http://provenceazur.msa.fr/)

Vous nous avez fait part de votre souhait qu'un mandataire soit votre interlocuteur avec notre organisme, pour l'utilisation des services en ligne proposés sur notre site internet

[provenceazur.msa.fr](http://provenceazur.msa.fr/)

Afin de nous permettre de prendre en compte votre demande nous vous remercions de bien vouloir **compléter, signer et nous retourner l'original** de l'imprimé de procuration, joint à la présente lettre, à l'adresse suivante :

#### **MSA PROVENCE AZUR CS 70001 13416 MARSEILLE CEDEX 20**

Avant de vous engager, nous vous invitons à prendre connaissance des conditions d'exercice de votre procuration.

Pour tout complément d'information, n'hésitez pas à contacter votre assistance Internet MSA à votre service du lundi au vendredi du lundi au vendredi de 08h30 à 12h15 et de 13h30 à 16h30 au

# 03 20 900 500

## **Conditions d'exercice de la procuration pour l'utilisation de l'espace privé Internet MSA proposé sur le site [provenceazur.msa.fr](http://provenceazur.msa.fr/)**

#### **Conditions générales**

 $\rightarrow$  Cette procuration ne vaut que pour l'utilisation des services en ligne proposés sur le site internet [provenceazur.msa.fr](http://provenceazur.msa.fr/) et peut faire à tout moment l'objet d'une modification (réduction ou extension du champ de la procuration) ou d'une résiliation.

 $\rightarrow$  La MSA Provence Azur n'est pas responsable des retards provoqués par votre mandataire dans l'étude de votre dossier (art. 1991 du code civil).

 $\rightarrow$  Cette procuration n'autorise en aucun cas votre mandataire à signer pour vous une demande de prestation, d'allocations diverses ou tout autre document nécessitant votre signature, ni à percevoir vos paiements.

→ Cette procuration n'autorise pas votre mandataire à vous représenter devant le tribunal des affaires de sécurité sociale et la cour d'appel (art. R142.20 du code de la sécurité sociale).

#### **Conditions de modification de la procuration**

 $\rightarrow$  Le mandant et/ou le mandataire peuvent modifier la procuration à tout moment, par courrier signé et envoyé à la MSA Provence Azur.

→ En cas de création de nouveaux services sécurisés, le mandant et le mandataire feront une nouvelle procuration, par courrier signé et envoyé à la MSA Provence Azur.

 $\rightarrow$  En cas de suppression d'un service mentionné dans le document, la procuration pour ce service prend fin automatiquement.

#### **Conditions d'annulation de la procuration**

 $\rightarrow$  Le mandant ou le mandataire peuvent mettre fin à la procuration à tout moment, par courrier signé et envoyé à la MSA Provence Azur.

 $\rightarrow$  La procuration s'éteint automatiquement après que la MSA Provence Azur ait été informée des événements suivants :

- $\bullet$  la radiation du mandant  $\cdot$
- le décès du mandant ou du mandataire ;
- l'incapacité du mandant ou du mandataire (tutelle ou curatelle) ;

#### **Durée de la procuration**

 $\rightarrow$  La procuration a une validité d'un an, reconductible tacitement chaque année.

#### **Information complémentaire**

→ Les services rendus par les caisses MSA sont gratuits. Tout intermédiaire offrant ses services moyennant rémunération convenue à l'avance à un assuré social en vue de lui faire obtenir le bénéfice des prestations qui peuvent lui être dues est passible d'une amende. (art. L377.2 du code de la sécurité sociale).

→ Une pièce d'état civil est à joindre à la procuration par le demandeur de la procuration (l'adhérent MSA).

# **Procuration pour l'utilisation des services en ligne Internet proposés sur le site [provenceazur.msa.fr](http://provenceazur.msa.fr/)**

#### **Je soussigné(e) :**

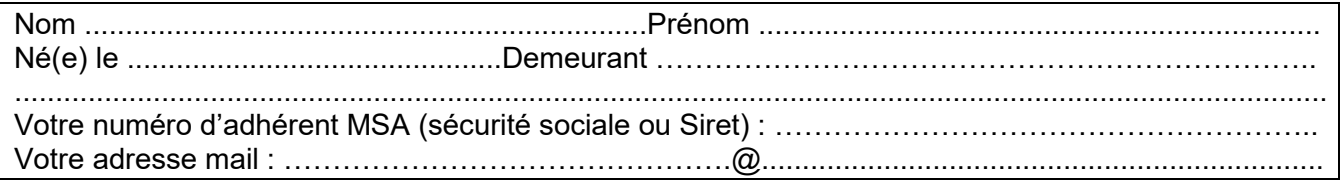

### **donne procuration, conformément aux articles 1984 à 2010 du code civil, à :**

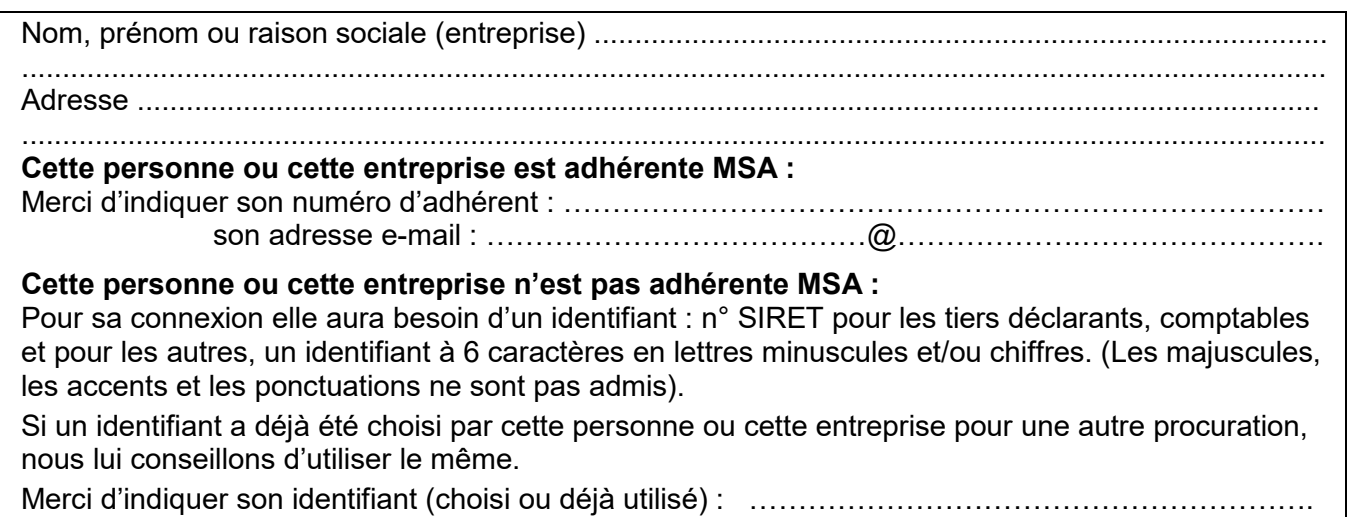

son adresse e-mail : …………………………….….@…………………………………...

### **Pour utiliser les services en ligne suivants :**

**Bouquet Entreprise N° de Siret : ……………………………………..**

### **L'ensemble des services « Entreprise »**

- Consulter mes factures d'assurances sociales
- Consulter mon compte adhérent Entreprise
- $\square$  Consulter le relevé parcellaire
- Déclaration Préalable A l'Embauche (DPAE)
- $\square$  Déclarer des salaires pour les paiements des indemnités journalières (hors AT)
- Déclarer et gérer un Accident du Travail salarié (DAT)
- $\Box$  Déclarer le changement d'adresse de mon entreprise
- Déclarer une modification des données du contrat de travail
- □ Demander un RDV
- $\square$  Demander mes attestations professionnelles
- Déposer et suivre un fichier déclaratif
- $\square$  Echanger des fichiers avec la MSA (hors DS)
- Effectuer une Déclaration de Salaires (DS)
- $\square$  Envoyer un message (Ma messagerie)
- □ Gérer mes comptes de télérèglement
- □ Gérer mon inscription à la DSN
- $\Box$  Mes documents (voir en annexe la liste des documents consultables)
- $\Box$  Mes règlements DSN
- $\Box$  Régler mes factures
- □ Suivre et déposer une DSN
- $\Box$  TESA simplifié (uniquement CDD)
- $\Box$  TESA + (CDD et CDI)
- $\Box$  Transférer le fichier déclaration de salaires (SEF DS)

**Bouquet Particulier/Exploitant : N° de sécurité sociale : ….……...…………….………**

#### **L'ensemble des services « Particulier » :**

□ Attestation de droits maladie

 $\square$  Attestation de droits RSA

 $\Box$  Attestation de paiement et non paiement

 $\square$  Attestation fiscale

□ Attestation médecin traitant

- $\Box$  Déclaration de patrimoine
- $\Box$  Déclaration de situation des 16 à 18 ans pour l'allocation de rentrée scolaire (ARS)
- $\square$  Déclarer mes ressources pour les prestations familiales
- Déclarer mes ressources trimestrielles pour l'AAH
- □ Déclarer mes ressources trimestrielles pour le RSA
- $\square$  Déclarer un changement de situation
- □ Demande de RSA
- Demander la complémentaire santé solidaire
- Demander le complément de libre choix de mode de garde de la PAJE
- Demander ma carte européenne d'assurance maladie
- □ Demander un RDV
- $\square$  Demander une aide au logement
- $\square$  Demander une pension d'invalidité
- □ Envoyer un document
- $\square$  Envoyer un message (Ma messagerie)
- $\Box$  Information sur ma retraite

 $\square$  Ma carte vitale

- $\Box$  Mes documents
- $\Box$  Mes Infos famille et ressources pour la Prestation de Service Unique (PSU)
- $\Box$  Notification de ressources pour les prestations familiales
- $\square$  Paiements action sanitaire et sociale
- Paiements invalidité
- □ Paiements et décomptes santé
- □ Paiements prestation famille/logement
- □ Paiements retraite
- $\Box$  Participations forfaitaires et franchises
- Prime d'activité : demande et déclaration trimestrielle
- $\Box$  Relevé annuel de prestations santé (RAPS)
- $\square$  Suivi de mes demandes de prestations

#### **L'ensemble des services « Exploitant » :**

- $\Box$  Consulter mon compte adhérent Exploitant
- $\Box$  Déclarer un accident du travail non salarié
- □ Demander un RDV
- $\Box$  Demander la modulation de mes appels fractionnés ou mensuels
- $\square$  Demander mes attestations professionnelles
- $\square$  Demander un changement de situation
- Envoyer un message (Ma messagerie)
- Gérer mes comptes de télérèglement
- $\Box$  Mes documents (voir en annexe la liste des documents consultables)
- $\Box$  Régler mes factures

**Je joins une photocopie de ma carte d'identité ou de mon passeport en cours de validité et j'atteste avoir pris connaissance des conditions d'exercice de la procuration.**

A ....................................................... Le .......................................................

#### **Signature de l'assuré (mandant) Signature du mandataire**

*Procuration : La loi rend passible d'amende et d'emprisonnement quiconque se rend coupable de fraudes ou de fausses déclarations (article L. 377-1 du code de la sécurité sociale, 313-1, 313-3, 433-19, 441-1 et 441-7 du code pénal).*

**ANNEXE**

**Liste des documents consultables en procuration pour les bouquets « Exploitants » et « Entreprises »** 

L'accès aux documents d'un adhérent MSA par un tiers bénéficiant d'une procuration/délégation est fonction des services ayant fait l'objet de cette procuration/délégation.

Le tiers peut consulter certains documents des bouquets « Exploitants » et « Entreprises » si l'adhérent a géré son mode de réception des documents par voie électronique.

Les documents accessibles en fonction des services donnés en délégation/procuration sont présentés cidessous.

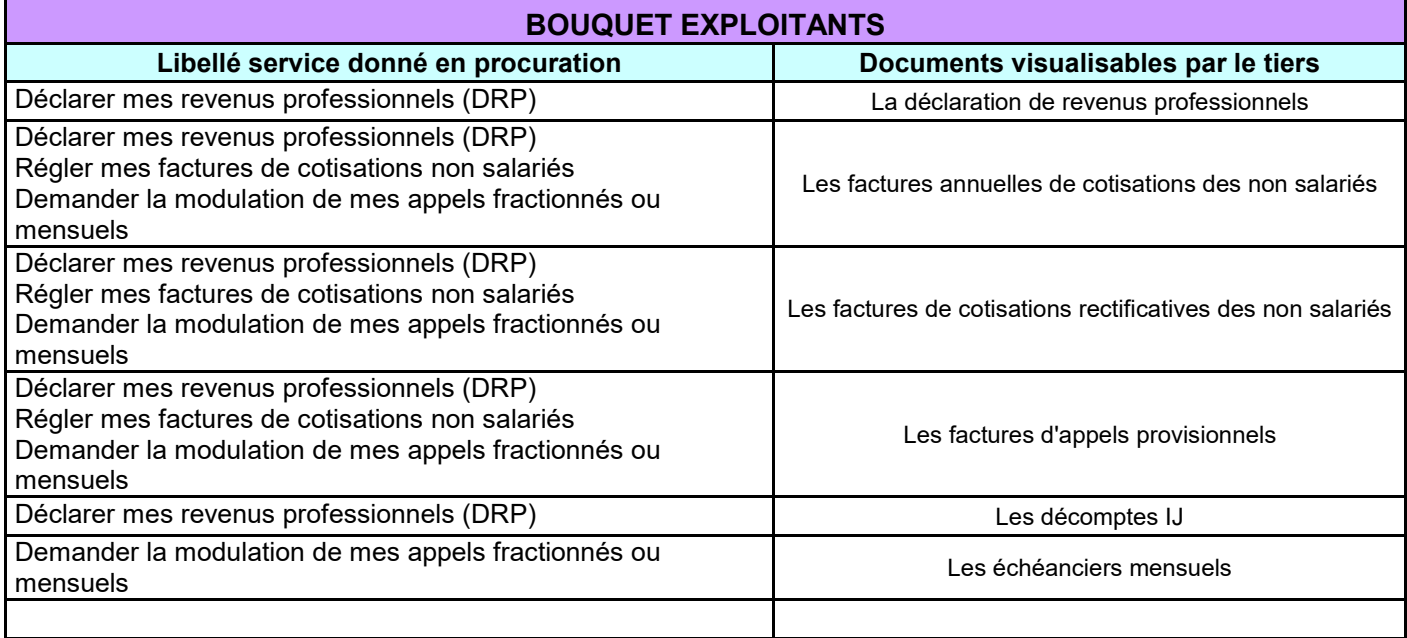

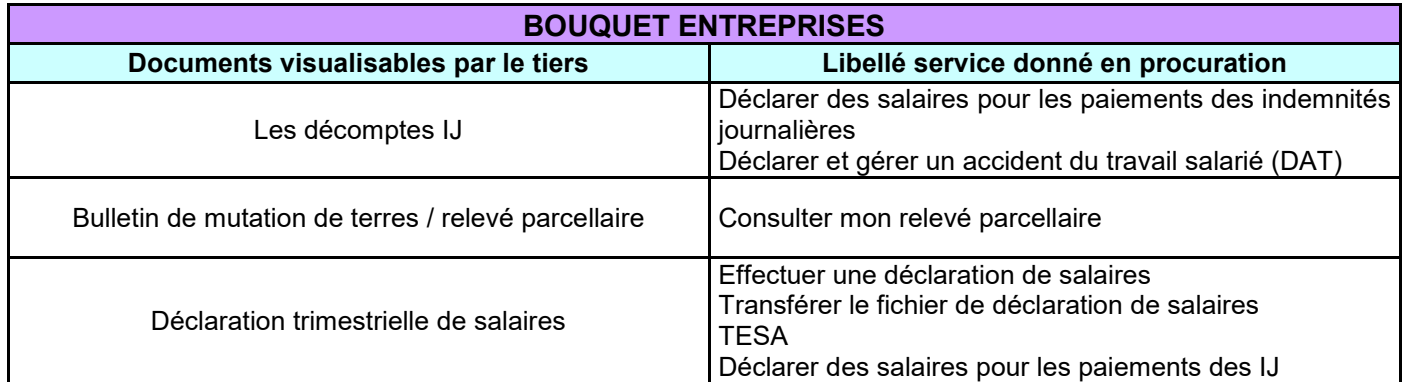

Cette liste est exhaustive à la date de signature de la convention. Elle est susceptible d'évoluer en cas de mise à disposition de nouveaux documents dans l'espace privé.